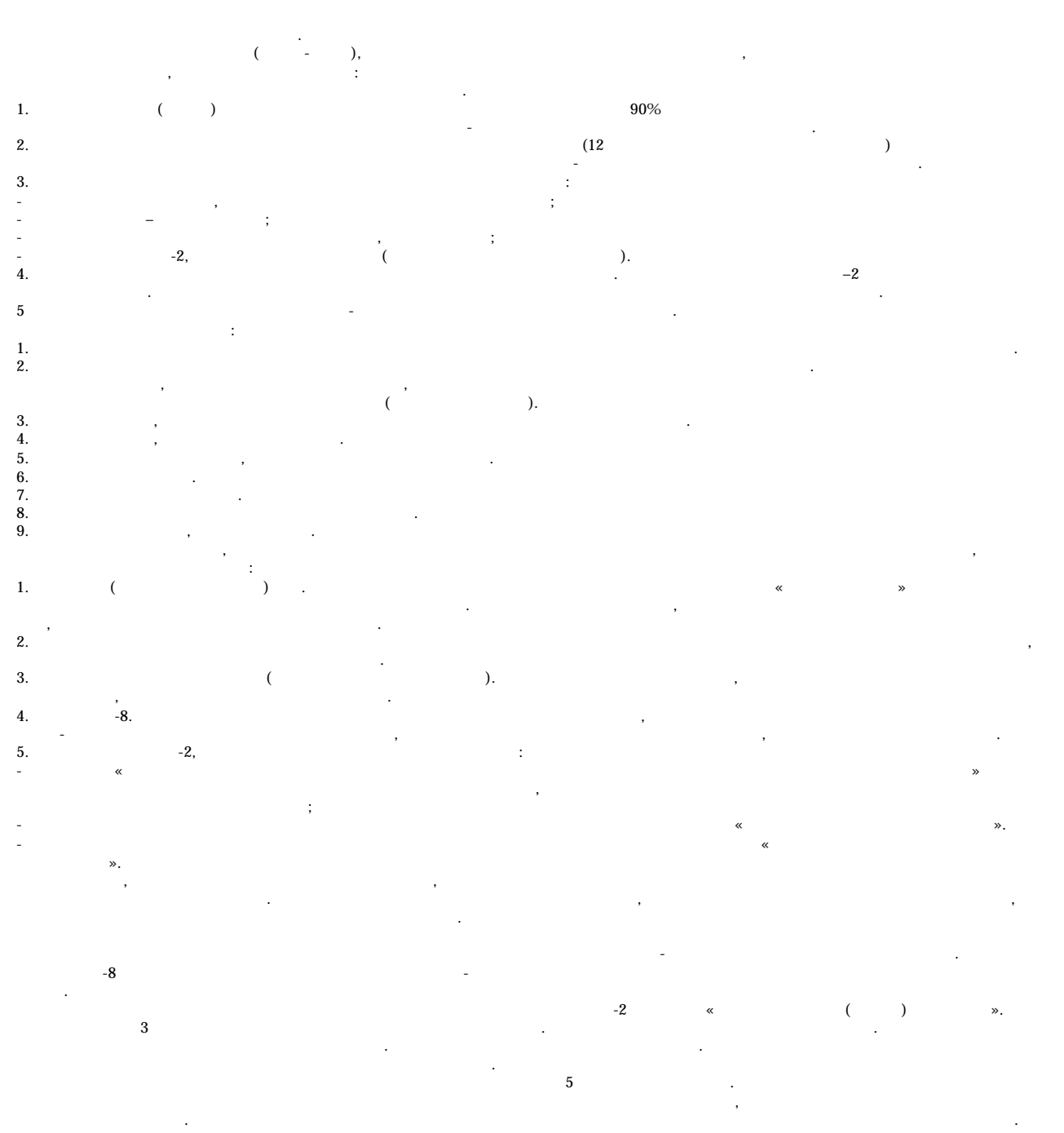

Управление ФНС России по г.Москве

Замена ЭКЛЗ производится в следующих случаях: - при заполнении ЭКЛЗ; - при истечении установленного срока эксплуатации ЭКЛЗ;  $-$  при перерегистрации  $\mathcal{L}$ ; - при неисправности ЭКЛЗ.

 $II$ 

 $\chi$